## El mundo Google

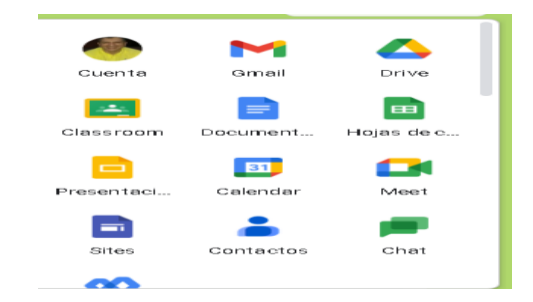

- Revisión del correo electrónico.
- Prueba diagnóstica de matemáticas grado VI.
- El mundo Google:

- Cambio de contraseña <https://www.youtube.com/watch?v=64mynEumeMI>

- Aplicación de temas para la bandeja de entrada

- Creación de etiquetas en la bandeja de entrada <https://www.youtube.com/watch?v=vs3iWYwzifQ>

- Archivar mensajes de correo electrónico <https://www.youtube.com/watch?v=ewmJQ1QQgVw&t=42s>
- Formas de descargar un archivo <https://www.youtube.com/watch?v=rAO8Mh6kqHg>
	- Envío de mensajes con archivos adjuntos

- Uso de Google drive para administrar y compartir archivos